LEONIE FORBES, in private life Mrs. Keith Amiel, is one of famaica's most talented young actresses. The local producers are very glad to have her back in Jamaica. So far we have seen her on IBC-TV in Seance produced by Lloyd Reckord

Leonie has been in England for the past five years and has only just returned The Jamaica Broadcasting Corporation was happy to have Leonie back. She is now employed to the station as Produce-Presenter for radio and television.

Leonie, who is a go-getter, is to a great extent responsible for her present achievement. Her first exposure to radio was at the University of the West Indies where she was a secretary in the Radio Education Unit, a section of the Extra-Mural Department. However, she was not content with only making her contributions from behind the scenes. She later joined the JBC as a duty announcer. She lound working in radio rewarding but since she is primarily a performer she craved the opportunity of getting some training in a dramatic school. This came about through her own efforts when she solicited and obtained a scholarship to the Royal Academy of Dramatic Art.

In April 1961, she left for London. The experience that she gained there was new, exciting, and varied

The instructors at the Academy were quick in recognising Leonie's dramatic talent. Even before she had completed her course, she was allowed the special concession of heing permitted to accept radio and television parts. This permission had dual benefits. She gained experience by these performances and also made some much-needed money.

If you should usk Leonie how she succeeded in making a itung as an actress in London, she will answer very frankly, that it is thirty per cent talent and seventy per cent luck "Should you happen to have a high quota of luck and more than average talent, success is sure to follow.

The number of parts available to a West Indian actress in London are very limited. The English dudience has not yet replized that the West Indians are people with problems common to everyone. More often than not the West Indian is characterized as robbers and other such roles which make them the hod man rather than the good. Leonie can remember only one part in which she was cast in Z Car for television in which her colour was not the determining factor.

For radio parts, Leonio, who is a marvellous mimic, was able to take roles that portrayed voices that were English. southern Corthbean, Jamascan. As she tells it, her most exciting radio characterization was that of a fourteen-year-old coloured cockney girl Since the English have grown to accept coloured

numes. Leonie found herself being cost as a nume in the television programmes Hugh and L a sather hilarious comedy. Also she was cast as a nume in a BBC school series and in Desperate People.

However much Leonie enjoyed her radio and TV parts, her forte is the stope. She speaks with pieceure of her tret theatrical debut in a West End production. This was Double Entry directed by Lloyd Reckord

Loome Forbes, with her eusy unusuming munner, specks of experiences gained in London. She knew the lattel ness of a single person in a big city She became iamiliar with the hazards of living on an income which was good but sporadic Yet if you are sensible you can manage" she said.

I was very lucky Leonie always emphasises. She has hed parts in documentaries and in feature films. Leonie did add, however, that if the tim were to be released in South Africa, the scenes in which the coloured actor or actress appeared would be drastically cut

Despite a tight schedule while in London, Leonie made the time to do some work at the West Indian student centre There was a dance group in existence, but it was not very active. Along with Keith Amiel, the group was reorganized, and whipped into shape so that it could go on tours around the British Isles.

Leonie also found time to travel. She took advantage while in this cultural centre to go to the theatre as often as possible.

Although the limelight is on Leonie, time might be token out to mention her husbond. Keith, who is known to the Jomaloun theatre-goers. Their children: Karen. By years old and Robenck Moyo, 2% months, were both born in England.

With the coming of her lire: baby Leonie discovered that working and raising a family could be quite complex in England. Let again she was fortunate.

I somehow always managed to lind someone to baby-sit for me. Paying a baby-sitter, though, was inghibilly expensive

Leonie Forbes Amiel is on excellent mother She has monaged to combine working, acting and being a housewife. She is very happy with her two lovely children and there is no problem of having to choose between her career and her lamily.

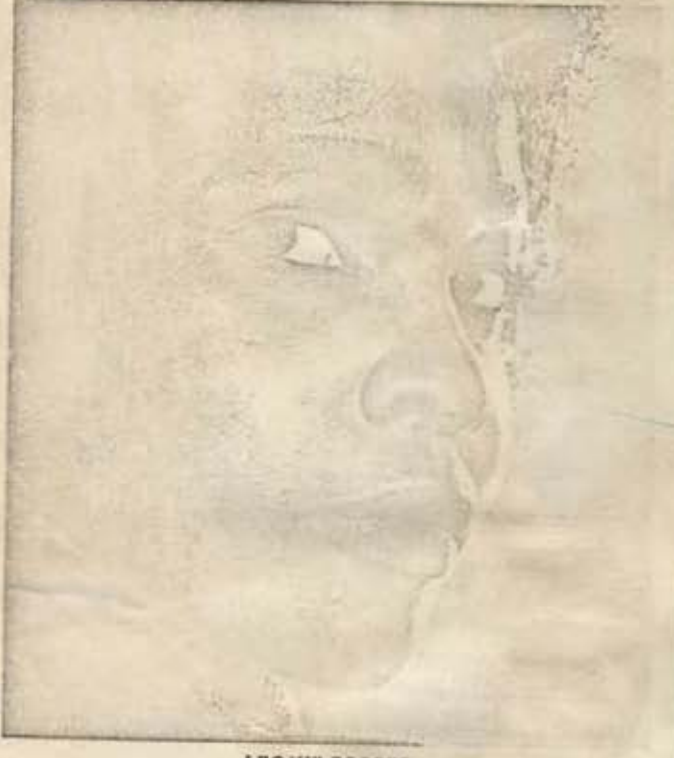

**LEONIE FORBES**